# **MyMovie**

#### Tracking movies so you don't have to.

James [Mitchell](http://www.maungawhau.net.nz/)

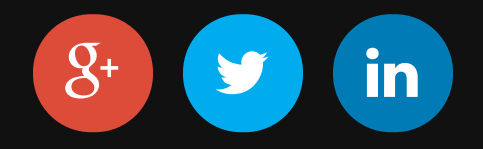

#### **Introduction**

A series of talks covering the "life cycle" of a project.

### **Talk 2**

*"Show me the money!"*

Writing the server-side code.

- Database
	- Setup a User model and (social) authentication
	- **Novie models**
- $\bullet$  API
	- Document the API
	- **Notai** Write views and serialisers

#### **Greenfields Development**

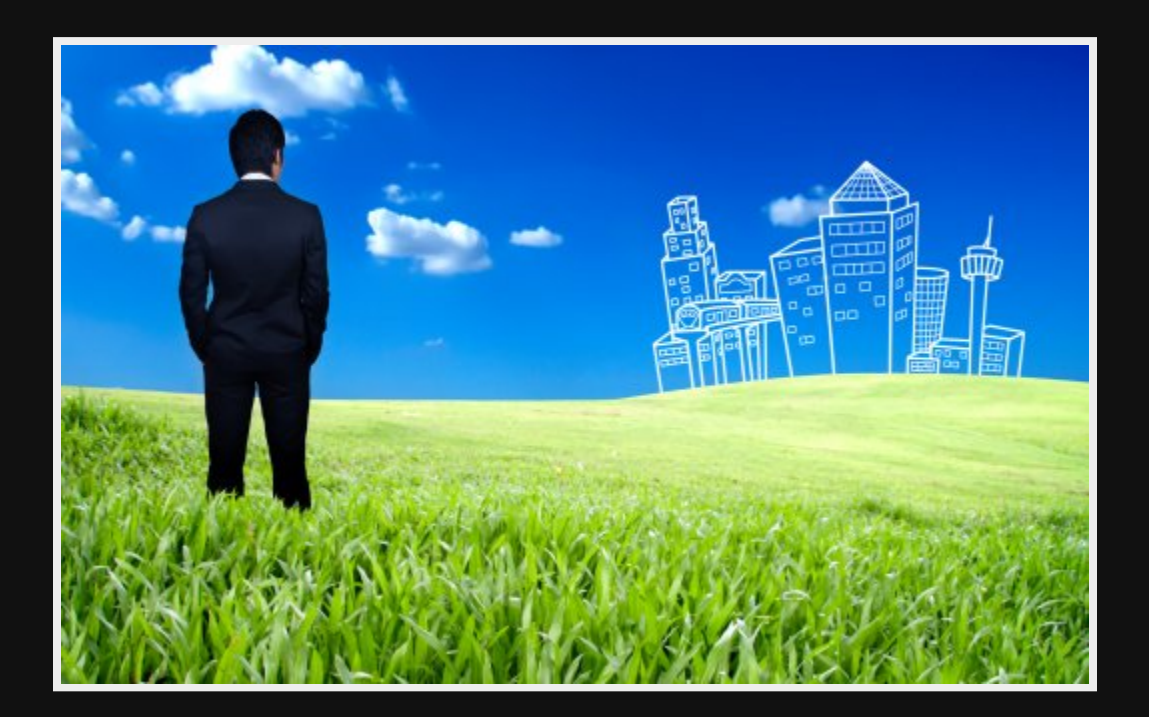

### **Barebones Django**

#### Install a virtualenv with django.

\$ mkvirtualenv mymovie-server

\$ pip install django

\$ django-admin startproject mymovie

### **Dependancies**

#### Add a requirements.txt with the project dependancies, and

\$ pip install -r requirements.txt

 $\mathbb{R}$  and  $\mathbb{R}$  and  $\mathbb{R}$  and

```
PyMySQL==0.6.6 # Python3 compatible library
psycopg2==2.6 # add Postgresql for Heroku
Django==1.8.2djangorestframework==3.1.2 # for API
djangorestframework-jwt==1.2.0 # for API authentication
drf-nested-routers==0.9.0
jsonfield==1.0.3 # for ease of use
django-filter==0.10.0
python-scoreical-value=0.2.10 # social authentication
Pi11ow==2.8.1django-resized==0.3.5
sorl-thumbnail==12.2
django-redis==4.0.0
hiredis==0.2.0
django-compressor==1.5
```
### **Djano Settings**

- Changed the entry module from "mymovie" to "app"
- Refactored settings.py into settings/base.py, settings/test.py, etc
- Pickup sensitive settings from the environment

```
# settings.development
from .base import *
DEBUG = TrueTEMPLATE_DEBUG = True
INSTALLED APPS += ("debug toolbar",)
INTERNAL IPS = ("127.0.0.1",)MIDDLEWARE CLASSES += ("debug toolbar.middleware.DebugToolbarMiddleware",)
ALLOWED HOSTS = ['*']
```
### **Snippet of settings.base**

#### We define a helper function to get environment settings, and throw an exception if it isn't defined.

```
# settings.base snippet
def get env variable(var name, default=None):
    "'' "" "''Get the environment variable or return the default if provided
    or raise an exception
    """ ""
    try:
        if os.environ[var_name] in ('true', 'false'):
            return bool(strtobool(os.environ[var_name]))
        return os.environ[var_name]
    except KeyError:
        if default is not None:
            return default
        error msg = "Set the %s environment variable" % var name
        raise ImproperlyConfigured(error_msg)
DATABASES = {
    'default': {
        'ENGINE': 'django.db.backends.mysql',
        'NAME': 'mymovie',
        'USER': get_env_variable('DB_USER', ''),
```
'PASSWORD': get\_env\_variable('DB\_PASSWORD', ''),

#### **Project files so far**

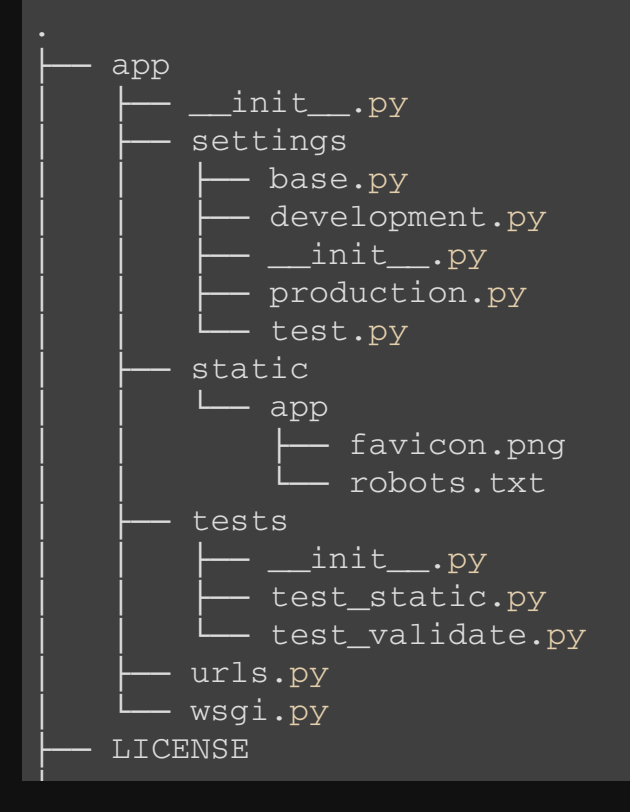

### **User Authentication**

- Support Admin login with username/password ■ django.contrib.auth
- Client UI will perform "social authentication" python-social-auth
- API will authenticate with json web tokens (JWT)
	- djangorestframework-jwt

### **Admin pages**

#### Authentication for django admin using username+password login.

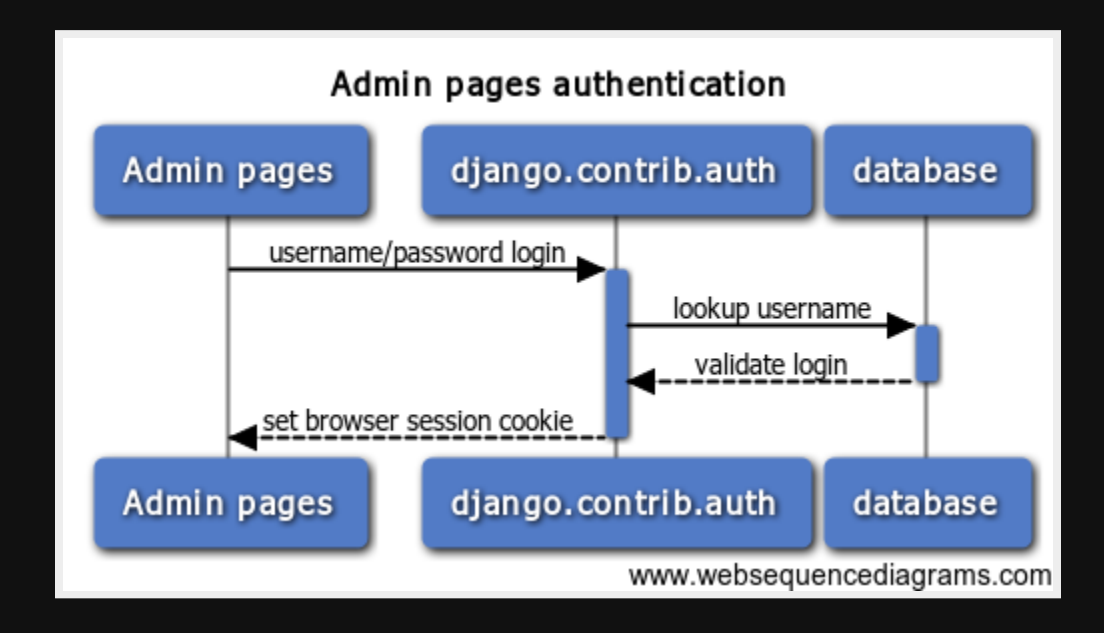

#### **Social authentication**

Token, token, who has the token?

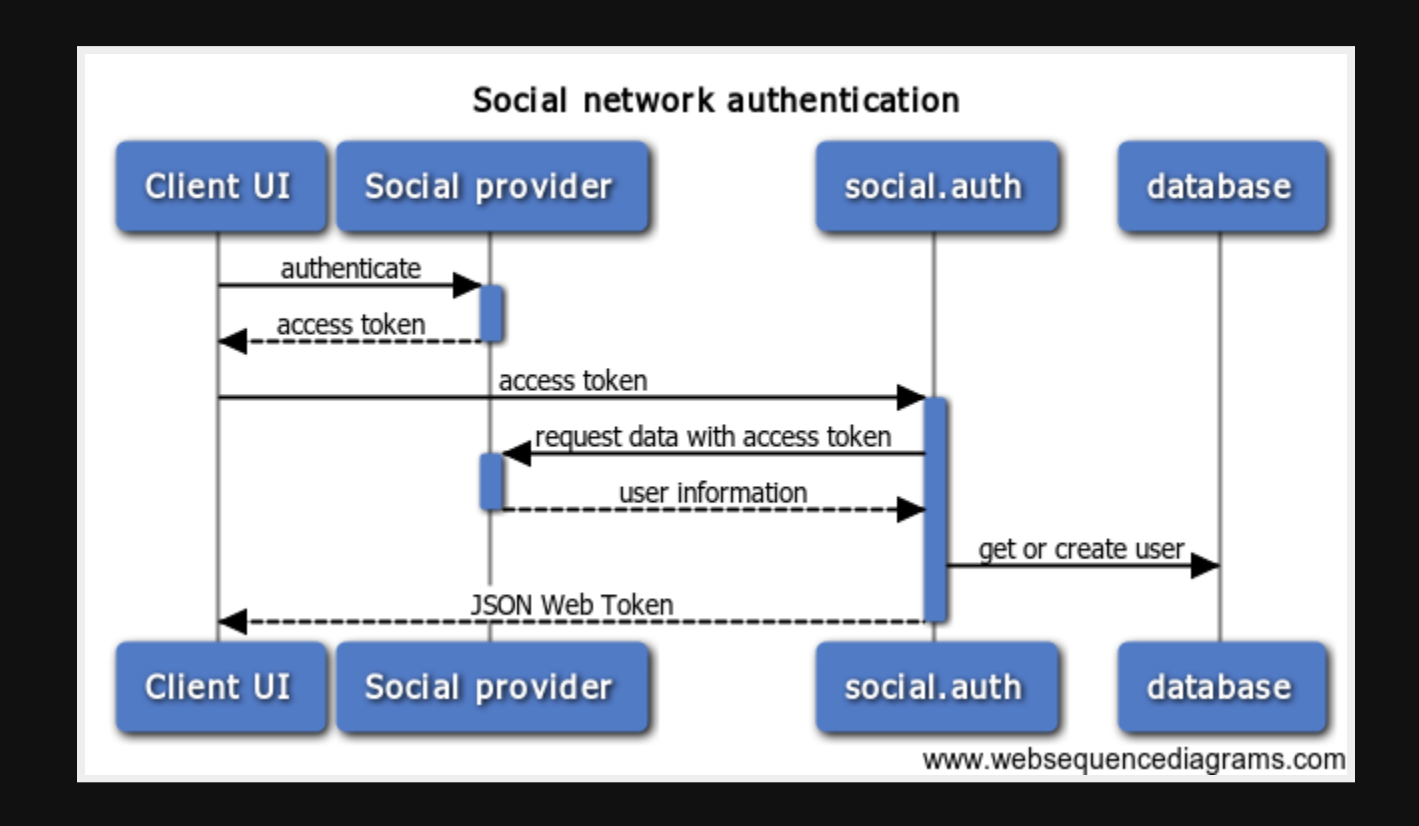

### **API authentication**

#### The JWT is passed as an HTTP Header in the request.

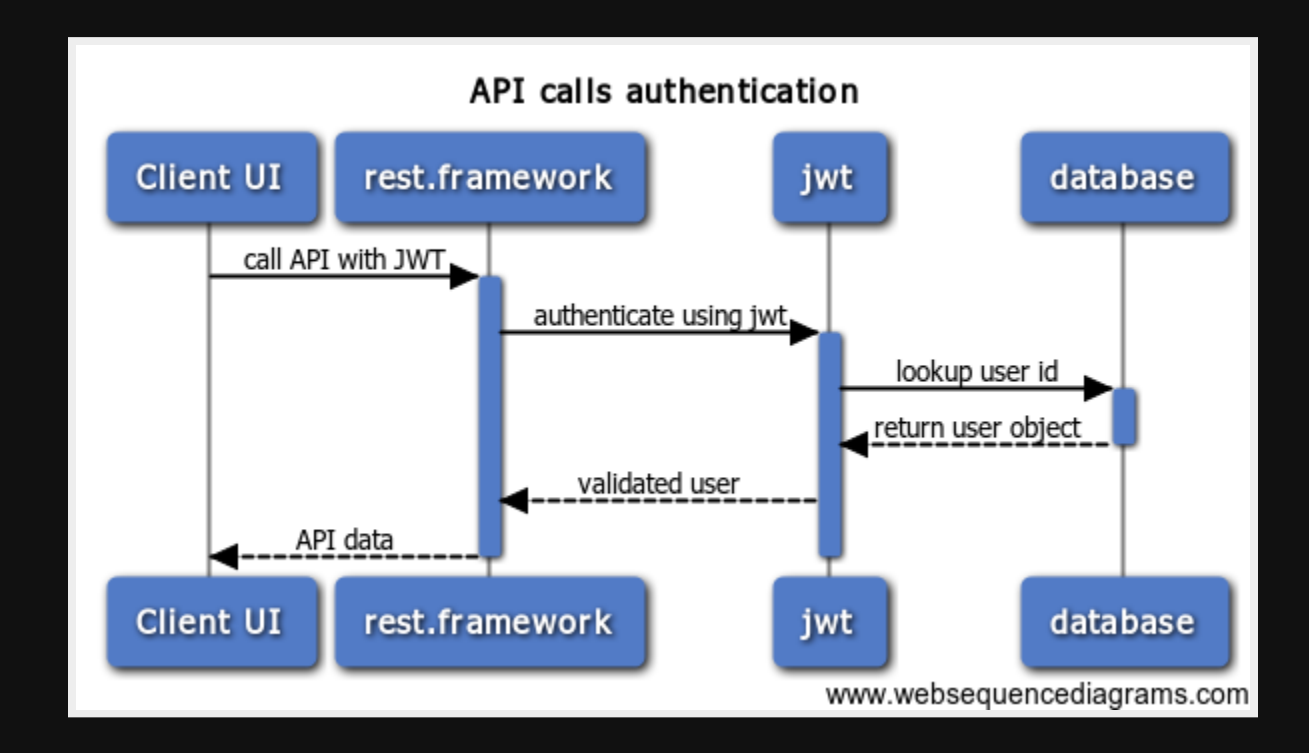

#### **Does it work?**

#### What do the unit tests look like?

```
# -*- coding: utf-8 -*-
from calendar import timegm
from django.contrib.auth import get user model
from django.test import TestCase
from mock import patch
from rest_framework import status
from rest framework.test import APIClient
from rest framework jwt import utils
from .factories import UserFactory
class TokenTestCase(TestCase):
    """Methods from the JWT tests to work with tokens."""
    def create token(self, user, exp=None, orig iat=None):
        payload = utils.jwt_payload_handler(user)
        if exp:
            payload['exp'] = exp
        if orig_iat:
            payload['orig_iat'] = timegm(orig_iat.utctimetuple())
        token = utils.jwt_encode_handler(payload)
        return token
```
class TestUserApi(TokenTestCase):

### **Movie Models**

#### All the documentation you really need...

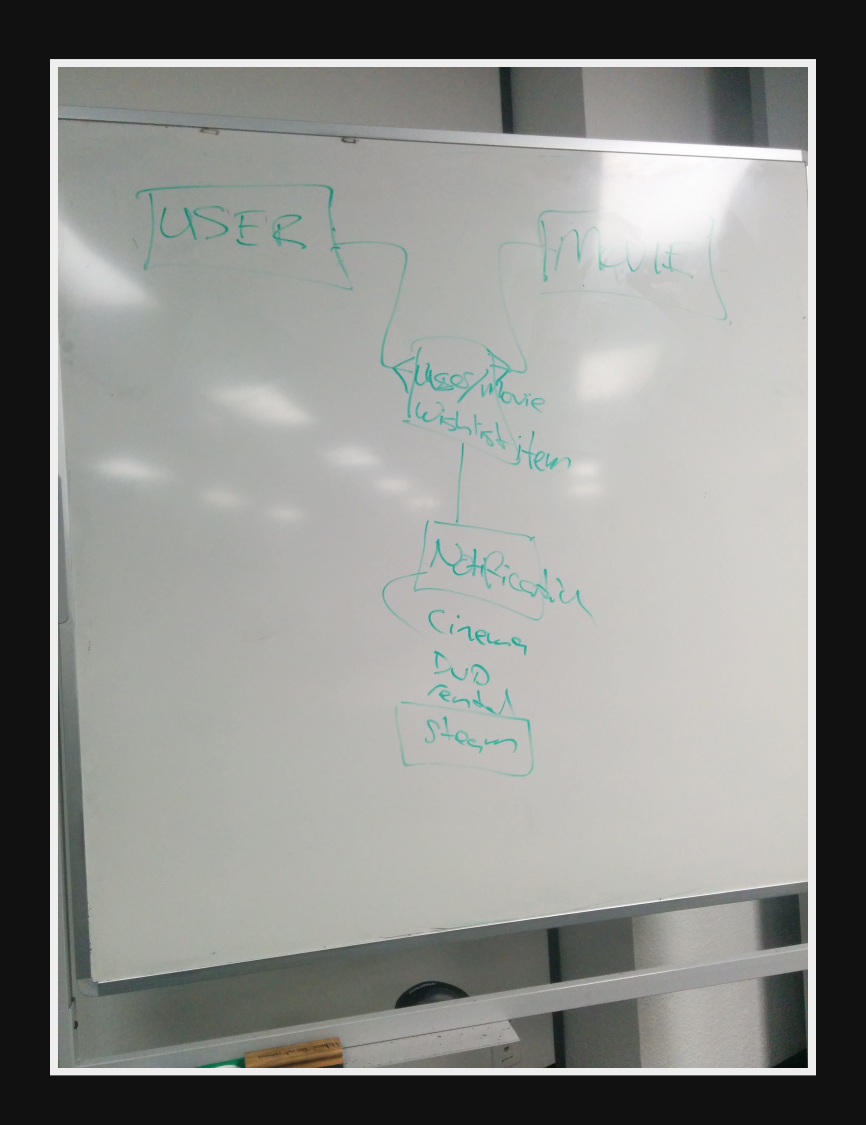

### **...and what was built**

#### # -\*- coding: utf-8 -\*-

```
import datetime
from django.conf import settings
from django.db import models
from django.utils.encoding import python 2 unicode compatible
from jsonfield import JSONField
from movies.service import omdb
SERVICE OMDB = 'omdb'
SERVICE CHOICES = (
    (SERVICE OMDB, 'Open Movie Database'),
class MovieManager(models.Manager):
    def lookup(self, name=None, service=SERVICE OMDB, service id=None):
        "'' "" "''Lookup a movie.
        If we don't have it already, retrieve data from the service.
        ^{\rm m} m ^{\rm m}movie = None
```

```
qs = self.filter(
```
servicemovie\_\_service=service,

### **OMDB lookup service**

```
# -*- coding: utf-8 -*-
import requests
APIHOST = 'http://www.omdbapi.com/'
def get(name=None, service id=None):
    params = dict(type='movie',
                  r='json')
    if name:
        params.update(dict(s=name))
    if id:
        params.update(dict(i=service_id, tomatoes=True))
    response = requests.get(APIHOST, params=params)
    data = response.json()if 'Error' in data and data.get('Response') == 'False':
        raise Exception(data.get('Error'))
    if response.ok:
        return data
    else:
        return None
```
#### **API Documentation**

#### Visit <http://docs.mymovie1.apiary.io/> and have a play.

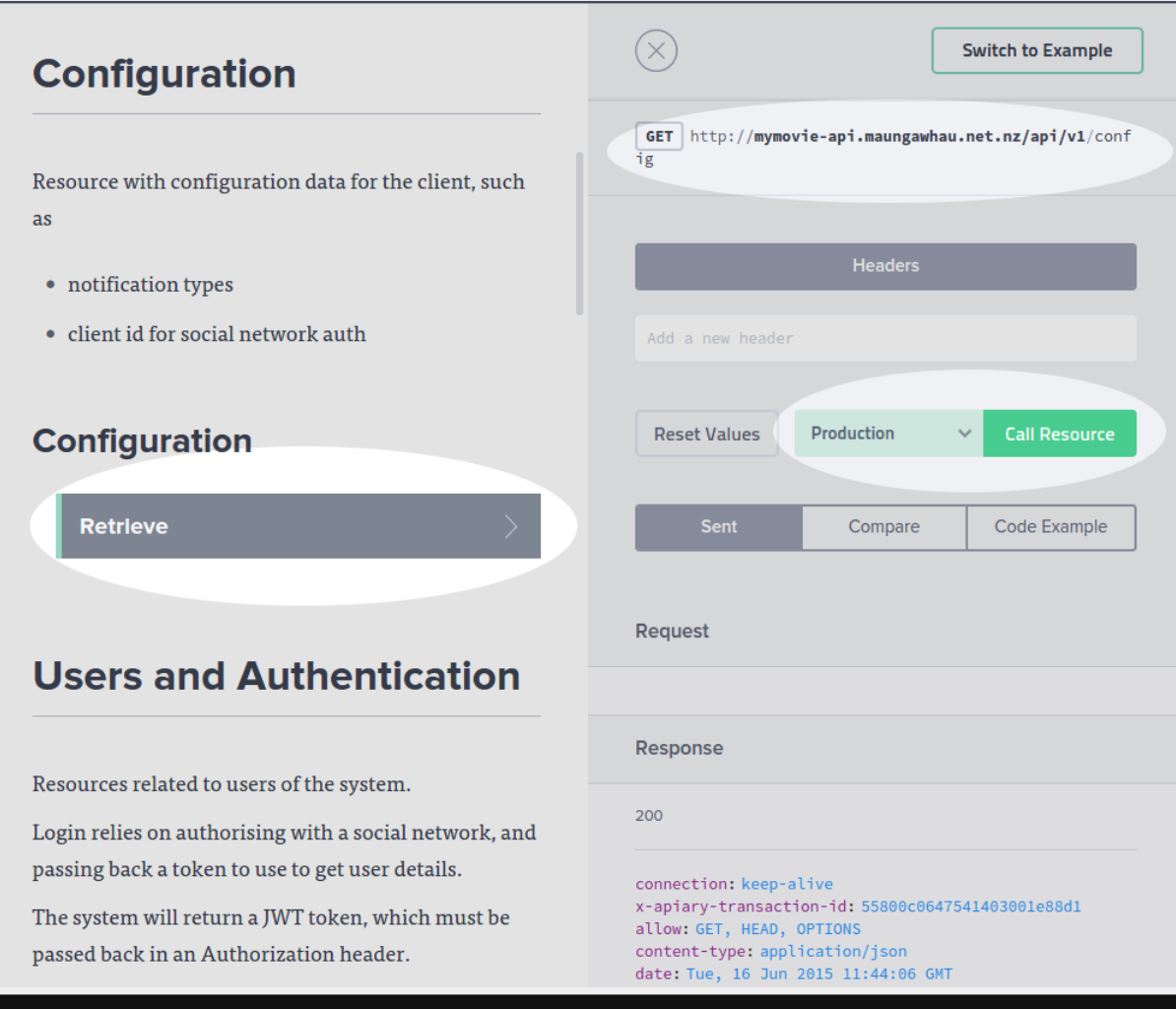

## **Django Rest Framework**

- Adds content negotiation to the Request/Response flow
- **Serialization to and from the Django models**
- Default endpoints for GET/POST/PUT  $\bullet$ 
	- **hooks and decorators to roll-your-own**
- Builtin API explorer

### **Model Serialization**

#### The process of converting the stored data into and out of the transport format, ie JSON or XML

```
# -*- coding: utf-8 -*-
from rest_framework import serializers
from .models import Movie, Watchlist, Notification, ServiceMovie
from users.serializers import UserSerializer
class ServiceSerializer(serializers.ModelSerializer):
    class Meta:
        model = ServiceMovie
        fields = ('id', 'service', 'service_id', 'updated', 'service_data')
class MovieSerializer(serializers.ModelSerializer):
    services = ServiceSerializer(many=True, source='servicemovie set')
    class Meta:
        model = Movie
        fields = ('id', 'name', 'poster', 'year', 'services')
```
### **Model Serialization**

... gives a JSON response like this...

```
"id": 1,
"name": "Movie 0",
"poster": "http://www.kautzer.net/",
"year": "2015",
"services": [
        "id": 1,
        "service": "omdb",
        "service_id": "8651",
        "updated": "2015-05-07",
        "service_data": "{'jsonfield': 'Sample data'}"
```
### **Watchlist Serializer**

#### And now for somethiing completely different.

```
class WatchlistSerializer(serializers.ModelSerializer):
    user = UserSerializer(write only=True, required=False)
   movie = MovieSerializer(read only=True)
    notifications = NotificationSerializer(
       read_only=True,
       many=True,
        source='notification_set')
```

```
# fields used when creating a new watchlist
moviename = serializers.CharField(write_only=True)
notifywhen = serializers.ListField(write_only=True)
service = serializers. CharField(write_only=True)
service id = serializers.CharField(write only=True)
```
ModelClass = self.Meta.model

```
class Meta:
   mode1 = Whatchlistdef create(self, validated_data):
    """
   Save the new watchlist and associated notifications and movies.
    """
```
#### **Create a Watchlist**

#### When you POST

```
"moviename": "Star Trek",
"service": "omdb",
"service id": "tt0796366",
"notifywhen": [ "0", "1" ]
```
#### You get

```
"id": 3,"movie": {
    "id": 4,
    "name": "Star Trek",
    "poster": "http://ia.media-imdb.com/images/M/MV5BMjE5NDQ5OTE4M15BM15BanBnXkFtZT
    "year": "2009",
    "services": [
            "id": 4,
            "service": "omdb",
            "service_id": "tt0796366",
            "updated": "2015-06-17",
            "service_data": "some stuff goes here"
},
"notifications": [
        "id": 4,
        "notified": false,
```
### **Views**

The view handles the incoming request. It relies on the serializer to validate data, and provide a safe representation to send over the wire.

```
# -*- coding: utf-8 -*-
from rest_framework import viewsets
from custom_rest_framework.viewsets import JWTViewSet
from .models import Movie, Watchlist, Notification
from .serializers import MovieSerializer, \
    WatchlistSerializer, \
    NotificationSerializer
class MovieViewSet(JWTViewSet, viewsets.ModelViewSet):
    serializer class = MovieSerializer
    queryset = Movie.object.all()
class WatchlistViewSet(JWTViewSet, viewsets.ModelViewSet):
    serializer_class = WatchlistSerializer
    def get_queryset(self):
        """Filter based on the auth user"""
        user = self.request.user
        return Watchlist.objects.filter(user=user)
    def perform_create(self, serializer):
```
"" "Ensure we say the request user with the model the model of the model of the model of the model of the model  $\alpha$ 

## **URL Routes / REST Endpoints**

#### Finally the views are connected to the Django URL configuration.

```
# -*- coding: utf-8 -*-
from django.conf.urls import patterns, include, url
from rest_framework_nested.routers import SimpleRouter, NestedSimpleRouter
from .views import MovieViewSet, WatchlistViewSet, NotificationViewSet
router = SimpleRouter(trailing_slash=False)
router.include_format_suffixes = False
router.register(r'v1/movies', MovieViewSet, base_name='movie')
router.register(r'v1/watchlists', WatchlistViewSet, base_name='watchlist')
# register the nested urls for movie routes
wl router = NestedSimpleRouter(router, r'v1/watchlists',
                               lookup='watchlist', trailing_slash=False)
wl router.register(r'notifications', NotificationViewSet,
                   base_name='notification')
urlpatterns = patterns(''),
                       url(r'', include(root.rls, namespace='movie')),
                       url(r'', include(wl_router.unls, namespace='movie')),
```
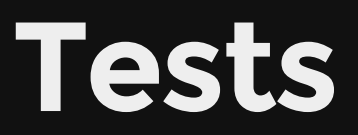

#### After all that work I am rewarded with

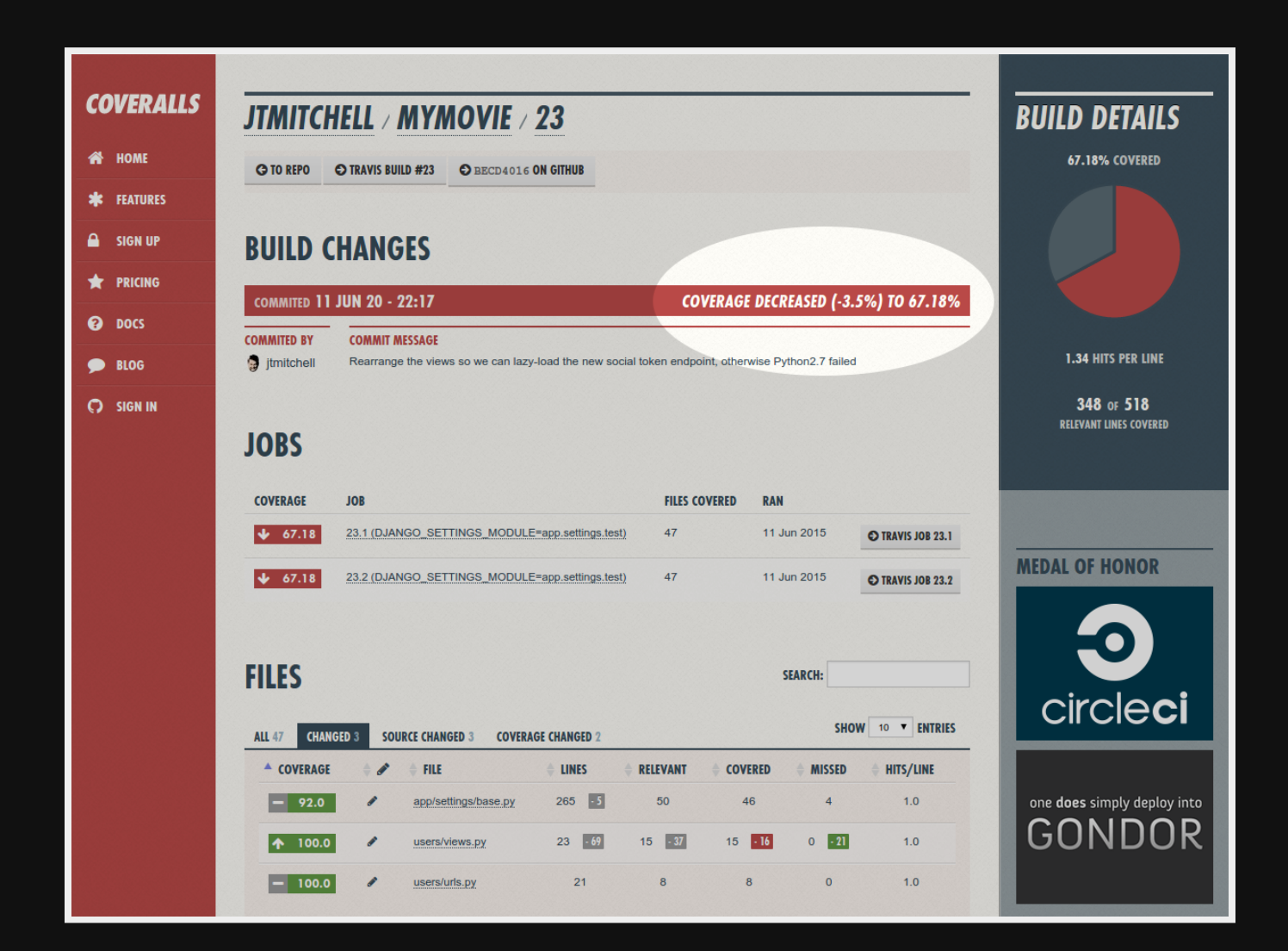

### **So let's write some Unit Tests**

#### Unit tests check the functionality of a small unit of the code.

```
class TestMovieApi(TokenTestCase):
    """Test the API calls."""
    def setUp(self):
       self.client = APIClient(enforce csrf checks=True)
       self.user = UserFactory.create() # suppress @UndefinedVariable
       self.auth = 'JWT {}'.format(self.create_token(self.user))
    def test get movie(self):
       movie = MovieFactory.create() # suppress @UndefinedVariable
       response = self.client.get(
            '/api/v1/movies/{}'.format(movie.pk),
           HTTP_AUTHORIZATION=self.auth,
            format='json',
       self.assertEqual(response.status code, status.HTTP 200 OK,
                         'Got error: {}'.format(response.content))
       self.assertEqual(response.data['id'], movie.pk)
    def test_get_watchlist_wrong_user(self):
       watchlist = WatchlistFactory.create() # suppress @UndefinedVariable
       response = self.client.get(
```
'/api/v1/watchlists/{}'.format(watchlist.pk),

## **Happy, Happy. Joy, Joy**

Look! It went GREEN! I am personally validated!

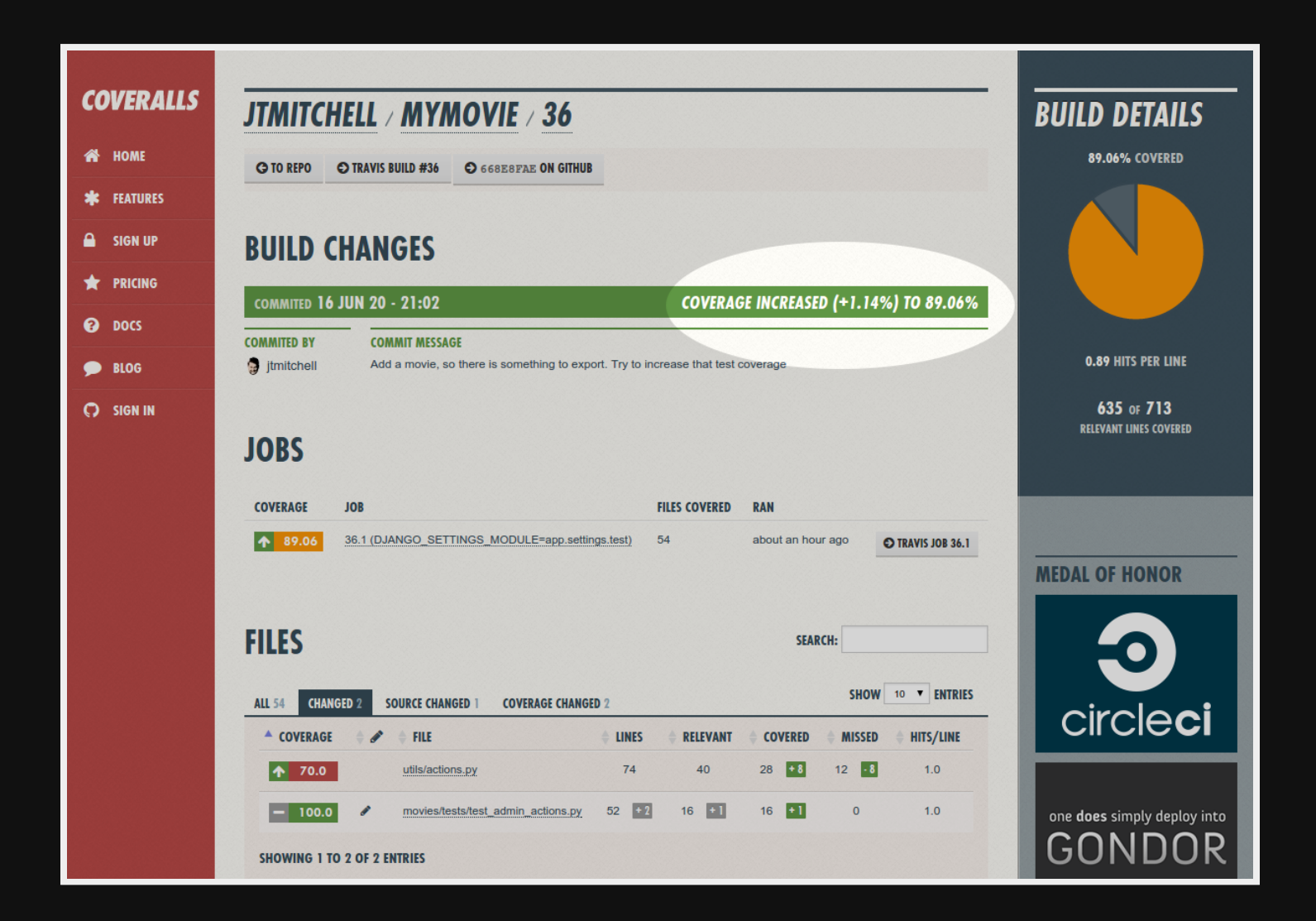

#### **The Final Slide**

ASCII art for the win.

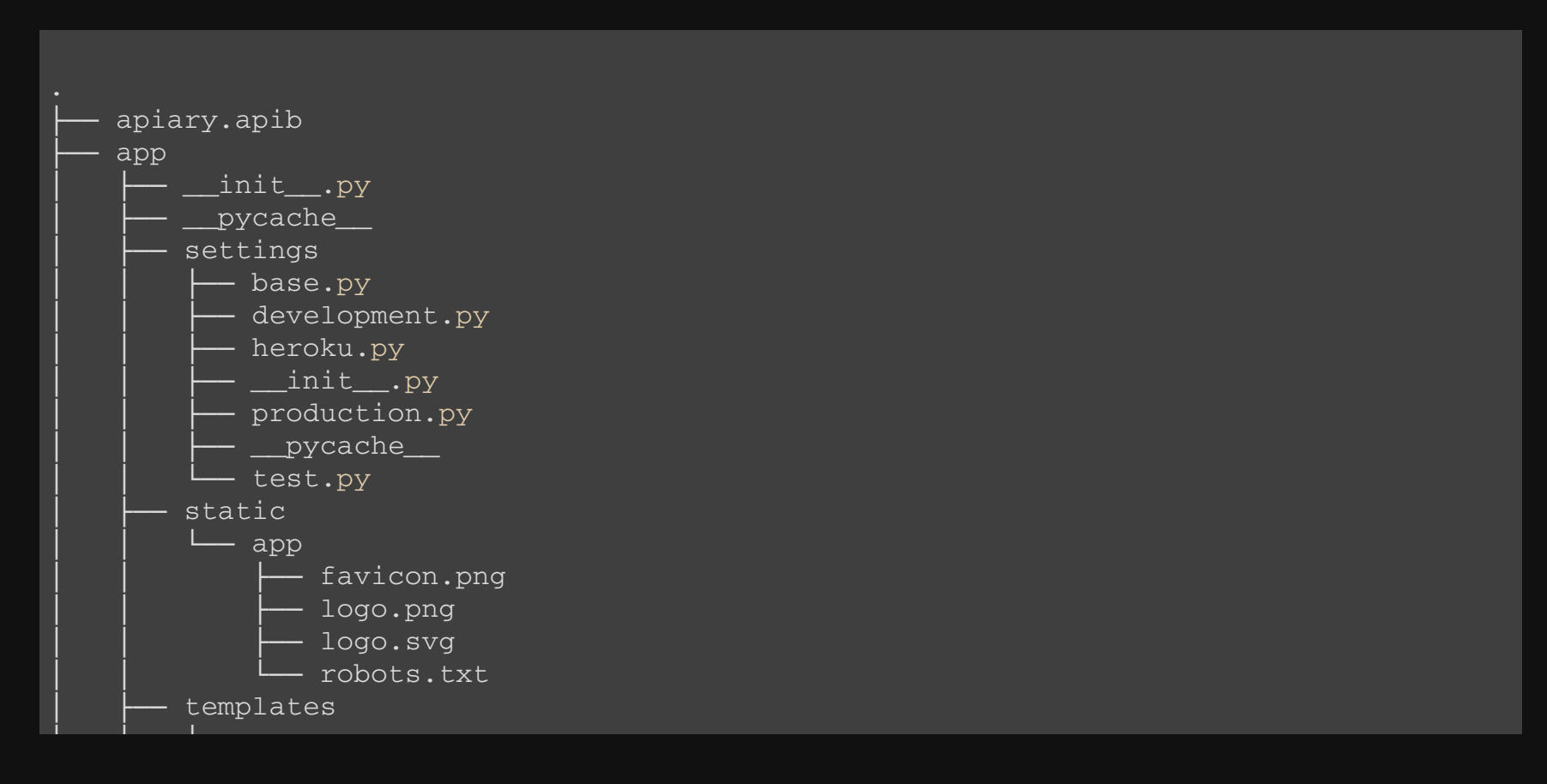

### **Questions**

<insert question here>